### Appaserver.org

### **Contents:**

### Class Grades Application Appaserver Engine Build Class Grades Application

View class grades database schema.
Define folder
Define attribute
Define primary key
Define relation
Define foreign key

Transition: Now lets see how Appaserver can help us with the class grades application.

#### <Contents>

Introduction: Appaserver is used to build database applications intended to run in a browser. You do not paint or program screens; instead, you configure Appaserver.

<Class grades schema>

Transition: Let's say you've been asked to teach two sections of beginning programming at UC Davis. But maintaining the grade book is going to be a chore. So you pickup a pencil and straight-edge and come up with this database schema.

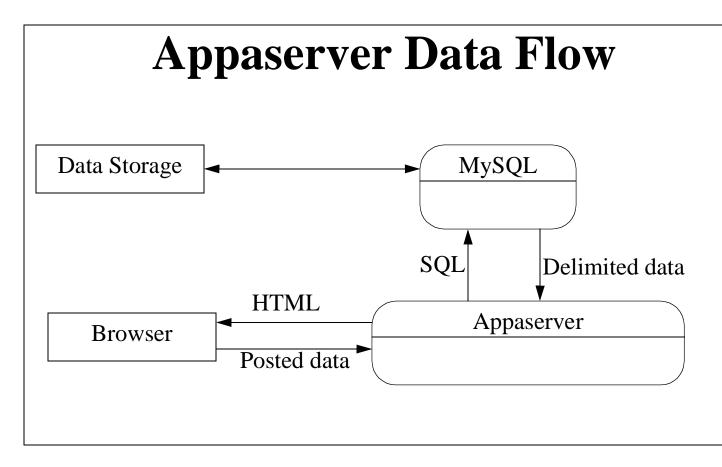

Appaserver couples MySQL to the browser.

<Appaserver ER>

<Back to screens>

Transition: Now let's build the class grades application.

# **Class Grades Folders**

- \* Seasons
- \* Terms
- \* Classes
- \* Enrollments
- \* Assignments\_and\_Tests
- \* Grades

Table Table Prompt Prompt Prompt, Sort Prompt, Sort These are the folders needed for the application.

# **Class Grades Attributes**

| * | season                         | char 6        |
|---|--------------------------------|---------------|
| * | class_name                     | char 30       |
| * | student_name_last_first_middle | char 40       |
| * | assignment_or_test_name        | char 30       |
| * | counts_for_average_yn          | char 1        |
| * | year                           | integer 4     |
| * | section                        | integer 2     |
| * | personal_identification_number | integer 4     |
| * | max_points                     | integer 3     |
| * | points                         | integer 3     |
| * | assignment_or_test_date        | date 10, Hint |

These are the attributes needed for the application.

| * | Seasons    |
|---|------------|
|   | Season     |
| * | Terms      |
|   | Season     |
|   | Year       |
| * | Classes    |
|   | Class_name |
|   | Section    |
|   | Season     |
|   | Year       |

Primary Key 1

Primary Key 1 Primary Key 2

Primary Key 1 Primary Key 2 Primary Key 3 Primary Key 4 New we assign the attributes to the folders.

#### \* Enrollments

Student\_Name\_Last\_First\_Middle Primary Key 1Class\_NamePrimary Key 2SectionPrimary Key 3SeasonPrimary Key 4YearPrimary Key 5Personal\_Identification\_NumberDisplay Order 1, omit insert

#### \* Assignments\_and\_Tests

Assignment\_or\_Test\_Name Class\_Name Section Season Year Assignment\_or\_Test\_Date Max\_Points Counts\_For\_Average\_yn Primary Key 1 Primary Key 2 Primary Key 3 Primary Key 4 Primary Key 5 Display Order 1 Display Order 2 Display Order 3

#### \* Grades

| Student_Name_Last_First_MiddlePrimary Key 1 |                 |  |  |
|---------------------------------------------|-----------------|--|--|
| Class_Name                                  | Primary Key 2   |  |  |
| Section                                     | Primary Key 3   |  |  |
| Season                                      | Primary Key 4   |  |  |
| Year                                        | Primary Key 5   |  |  |
| Assignment_or_Test_Name                     | Primary Key 6   |  |  |
| Points                                      | Display Order 1 |  |  |
|                                             |                 |  |  |

# **Class Grades Relations**

\* Terms

- \* Classes
- \* Enrollments
- \* Assignments\_and\_Tests
- \* Grades
- \* Grades
- \* Grades

Seasons Terms Classes Classes Enrollments Assignments\_and\_Tests Classes (Preprompt) Next, we'll assign the relations.

# **Class Grades Operations**

- \* Seasons
- \* Terms
- \* Classes
- \* Enrollments
- \* Assignments\_and\_Tests
- \* Grades

Delete, Detail Delete, Detail Delete, Detail Delete, Detail Delete, Detail Delete, Detail Now, we'll enter in the operations -- delete and detail.

# **Role Folder Permissions**

- \* New role = Instructor
- \* Seasons
- \* Terms
- \* Classes
- \* Enrollments
- \* Assignments\_and\_Tests
- \* Grades

Insert, Update Insert, Update Insert, Update Insert, Update Insert, Update Insert, Update Now, we'll enter in the folder permissions. First, we need to create the role 'Instructor', and then assign everyone in that role full access.

# **Role Operation Permissions**

- \* Seasons
- \* Terms
- \* Classes
- \* Enrollments
- \* Assignments\_and\_Tests
- \* Grades

Instructor, Delete, Detail Instructor, Delete, Detail Instructor, Delete, Detail Instructor, Delete, Detail Instructor, Delete, Detail Instructor, Delete, Detail Now, we'll give instructors permission to perform the delete and detail operations.

### **Class Grades Processes**

#### \* Generate\_Random\_Pins Folder = Classes

\* Average\_Report Folder = Classes

Prompt = Omit\_Student\_Name\_yn

There are two processes already written: one to generate the random pins, and another to report the grade averages.

<View the query screens>

### **Process Permissions**

\* Average\_Report\* Generate\_Random\_Pins

Instructor Instructor Now we have to give the instructor role permission to execute these processes.

# **Creating the Application**

Now, we can create the application.

\* Run process = Create Application

### **Class Grades Execution**

Finally, we'll create a new Appaserver user and assign him or her to the instructor role.

#### Conclusion:

The Appaserver database schema contains many elements we didn't cover. Each one of them represents a feature.

Whether your information system needs are six folders or sixty, Appaserver can run it. The rudimentary details of inserting, updating, and deleting data while maintaining database integrity have been written -- you can assume they'll work. All you then need to program are the processes and reports that fill in the gaps.

Consider using Appaserver as your application server.